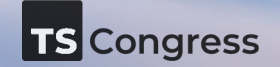

# **Making Magic: Building a TypeScript-First Framework**

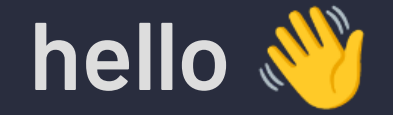

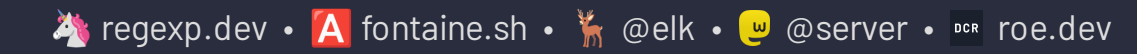

Google GDE • We Microsoft

**Daniel Roe** daniel@roe.dev danielcroe @ daniel@roe.dev @

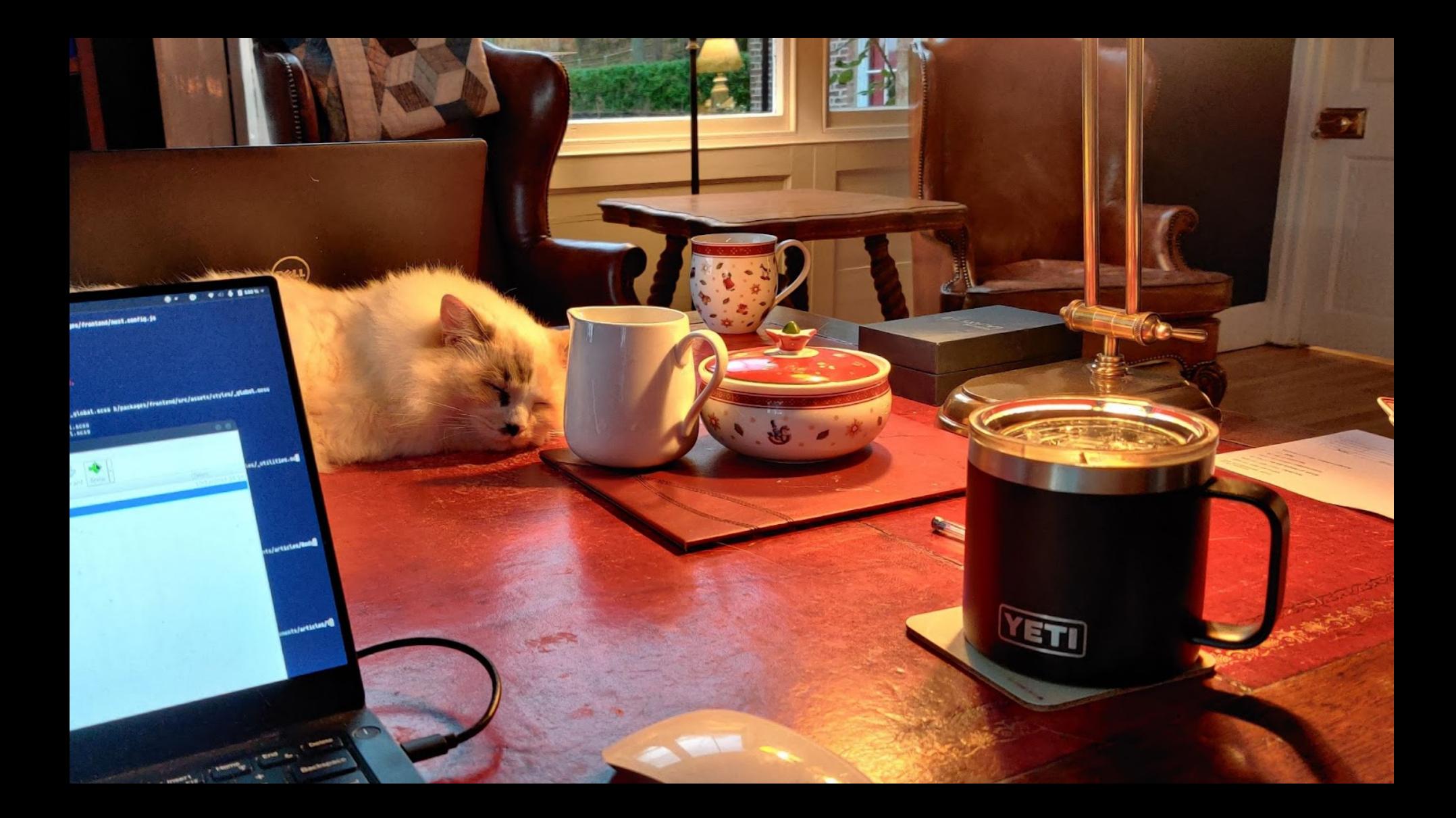

# **What is Nuxt?**

- ✦ a **progressive** framework built on **Vue.js** ✦ fully **configurable** & easily **extensible**
- ✦ **zero-effort** start with great DX
- ✦ **best practices** built-in
- 

# **Magic**✨

- ✦ context (≈ friction)
- ✦ minimalism (≈ distraction)

٠

# **TypeScript native**

more than just **written** in TypeScript

- ✦ designed as a source of truth
- ✦ designed for inference
- ◆ designed for augmentation
- ◆ designed to reveal

# **Designed as a source of truth**

- ✦ reading vs writing tsconfig.json
- ✦ editor plugins vs native TypeScript

# **Designed for inference**

- ✦ end-to-end type safety
- $\triangleleft$  automatic context injections

### end-to-end type safety

```
// route definition
export default (req, res, next) => {
   res.end(JSON.stringify({ foo: 'bar' }))
}
```

```
export default (event) => ({ foo: 'bar' })
```
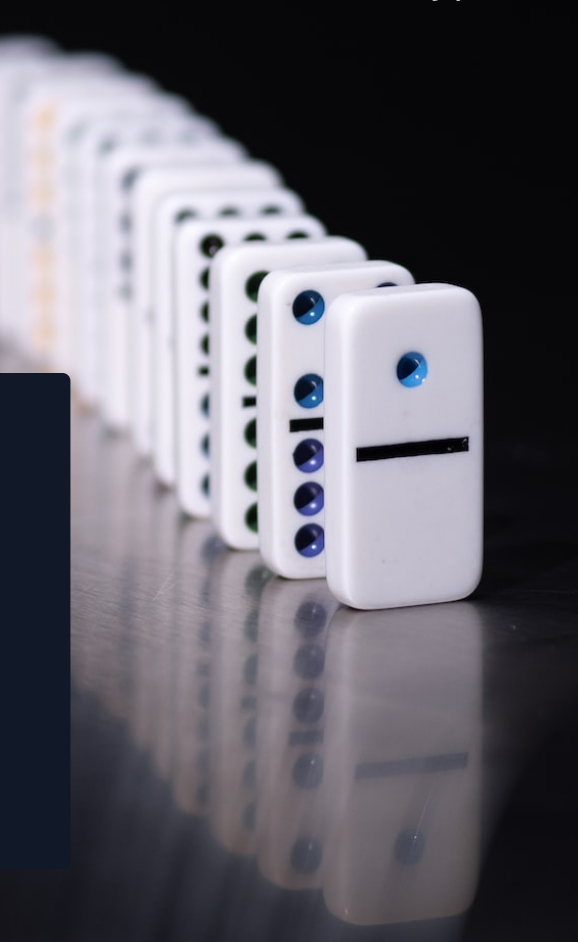

### context injections

```
export default (ctx, inject) => inject('auth'
, { login: () => { /* */ } })
```

```
export default defineNuxtPlugin(nuxtApp => ({
   provide: {
    auth: { login: () => { \frac{1}{2} \frac{1}{2} } }
   }
}))
```
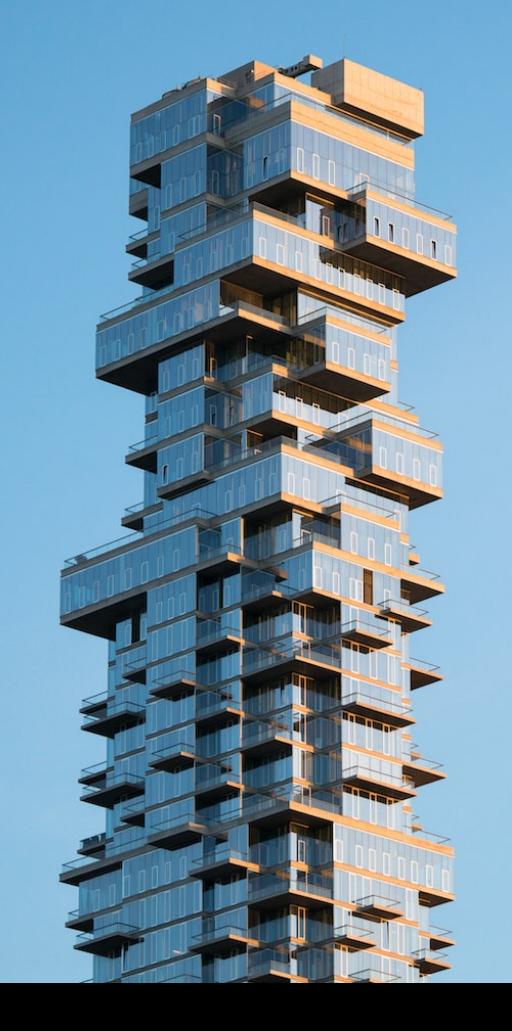

# **Designed for augmentation**

**modules** ecosystem and **extensible** philosophy

- $\triangleq$  interface augmentation
- ✦ type utilities for extension

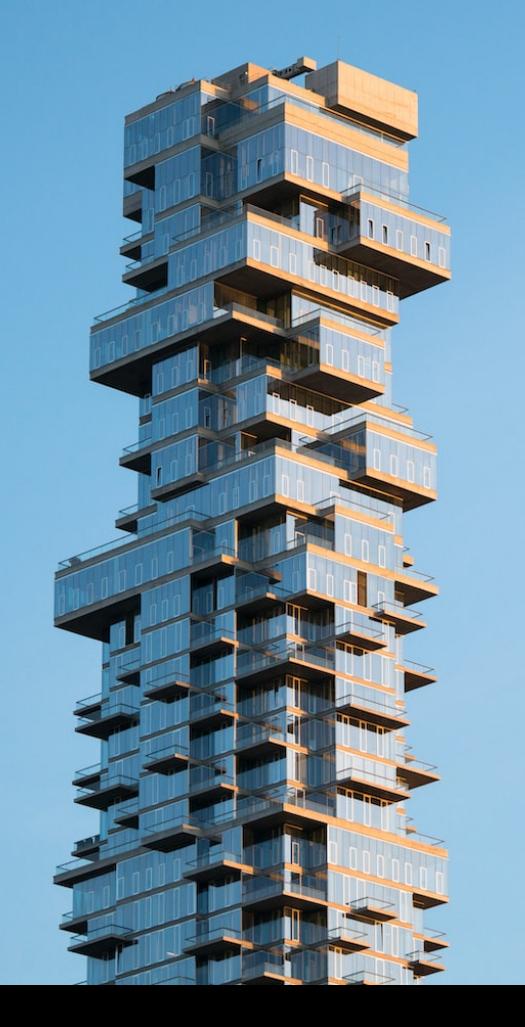

 $export$  *default* defineNuxtModule({ setup() { addTypeTemplate({ filename: 'test.d.ts' , async getContents() { *return* ` declare module '#app' { interface PageMeta { customMeta: string } } } }) }, })

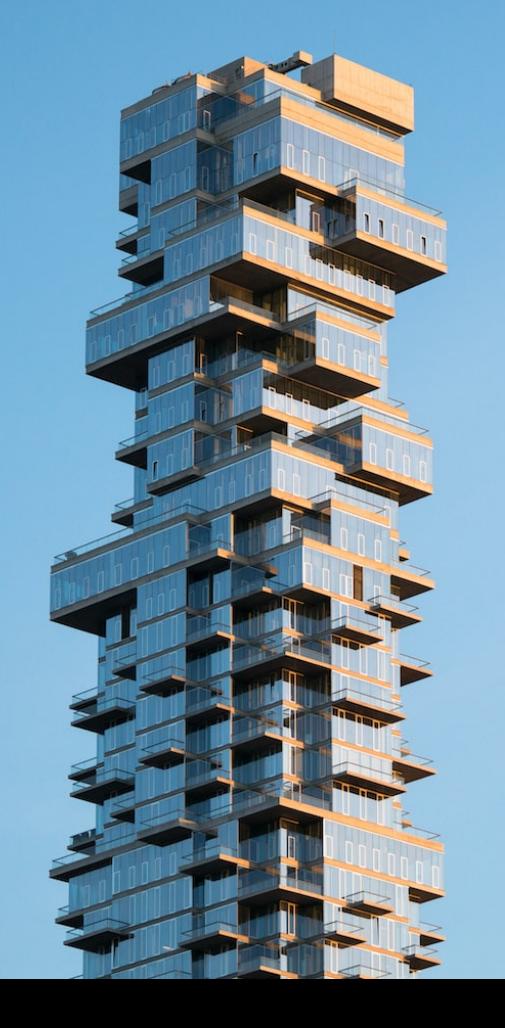

*export default* defineNuxtModule({ setup(*options*, *nuxt*) { nuxt.hook('prepare:types' , *context* => { const { tsConfig, references, declarations } = context *// direct access to generated `tsConfig` and // generated `nuxt.d.ts` references/declarations* })

 }, })

# **Exposing the truth** exposing the truth<br>
app config<br>
app config ✦ runtime config and environment variables

- 
- 
- ✦ server and client context
- ✦ middleware, layouts
- ✦ auto-imports
- ✦ aliases
- ✦ components

## **Interested … ?**

- ✦ check out the docs on **[nuxt.com](https://nuxt.com/)**
- ✦ follow **[@nuxt\\_js](https://x.com/nuxt_js)** on X or **[@nuxt@webtoo.ls](https://m.webtoo.ls/nuxt)** on Mastodon
- ✦ join **[chat.nuxt.dev](https://chat.nuxt.dev/)** to discuss

**Daniel Roe** daniel@roe.dev danielcroe @ daniel@roe.dev @